tails du odifier une mage

rrata ĊŌ

pelure, пà

 $32<sub>2</sub>$ 

The copy filmed here has been reproduced thanks to tha generosity of:

> Seminary of Québec Library

The images appearing here are the best quality possible considering the condition and lagibility of the original copy and in keeping with ihe filming contract specifications.

Original copies in printed papor covers are filmed beginning with the front cover and ending on the last page with a printed or illustrated impression, or the back cover when appropriate. Ali other original copies are filmed beginn!ng on the first page with a printed or illustrated impression, and ending on thé last paga with a printed or illustrated impression.

The last recorded frame on each microfiche shall contain the symbol - (meaning "CON-TINUED"), or the symbol V (meaning "END"), whichever applies.

Maps, plates, charts, etc., may be filmed at different reduction ratios. Those too large to be entirely included in one exposure are filmed beginning in the upper left hand corner, left to right and top to bottom. as many framas as required. The following diagrams illustràte the method:

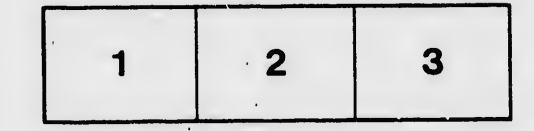

L'axemplaire filmé fut reproduit grâce à la générosité de;

> Séminaire de Québec Bibliothèque

Les images suivantes ont été reproduites avec le plus grand soin, compte tenu de la condition at de la netteté de l'exemplaire filmé, et an conformité avec les conditions du contrat Je filmage.

 $\mathbf{I}$ 

 $\bullet$ 

Les exemplaires originaux dont la couverture en papier est Imprimée sont filmés en commençant par le premier plat et en terminant soit par la dernière page qui comporte une empreinte d'impression ou d'illustration, soit par le second plat, selon le cas. Tous les autres exemplaires originaux sont filmés en commençant par la première page qui comporte une empreinte d'impression ou d'illustration et en terminant par la dernière page qui comporte une telle empreinte.

Un des symboles suivants apparaîtra sur la dernière image de chaque mic.ofiche, selon le cas: le symbole - signifie "A SUIVRE", le symbole  $\nabla$  signifie "FIN".

Les cartes, planches, tableaux, etc., peuvent être filmés è des taux de réduction différents. Lorsque ia document est trop grand pour être reproduit en un seul cliché, il est filmé à partir de l'angle supérieur gauche, de gauche à droite, et de haut en bas. en prenant le nombre d'imagos nécessaire. Les diagrammes suivants illustrent la méthode.

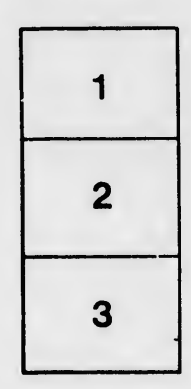

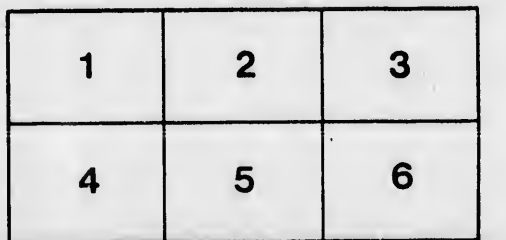

 $\frac{1}{2}$  ,  $\frac{1}{2}$